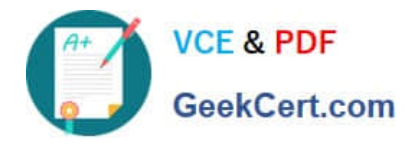

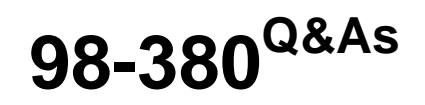

Introduction to Programming Using Block-Based Languages (Touch Develop)

# **Pass Microsoft 98-380 Exam with 100% Guarantee**

Free Download Real Questions & Answers **PDF** and **VCE** file from:

**https://www.geekcert.com/98-380.html**

# 100% Passing Guarantee 100% Money Back Assurance

Following Questions and Answers are all new published by Microsoft Official Exam Center

**Colonization** Download After Purchase

- **@ 100% Money Back Guarantee**
- **63 365 Days Free Update**
- 800,000+ Satisfied Customers

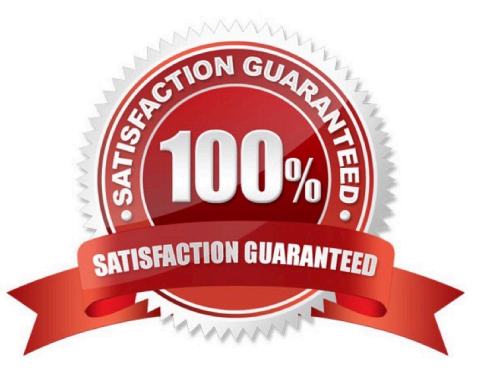

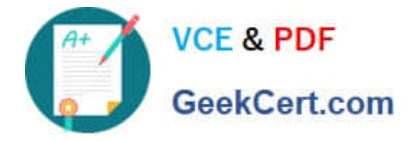

#### **QUESTION 1**

You are creating a drawing app that uses the Touch Develop turtle object. You have written the code to draw a blue square and change the pen color to red. The turtle is positioned at the top left corner of the square, facing north. You need to draw the red lines shown in the following graphic.

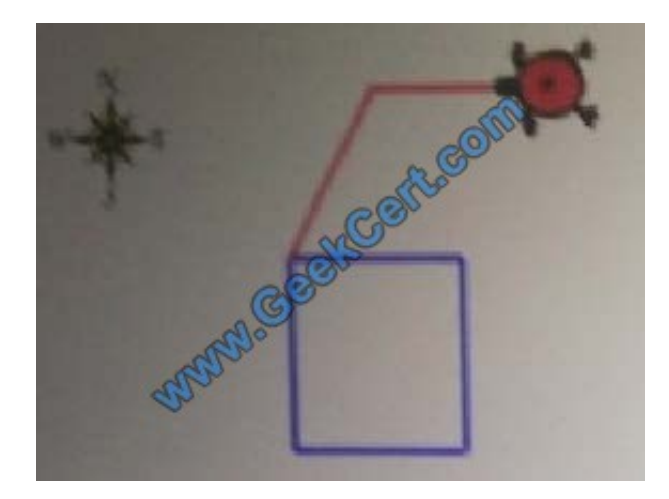

Which four code segments should you use? To answer, move the appropriate code segments from the list of code segments to the answer area and arrange them in the correct order.

#### Select and Place:

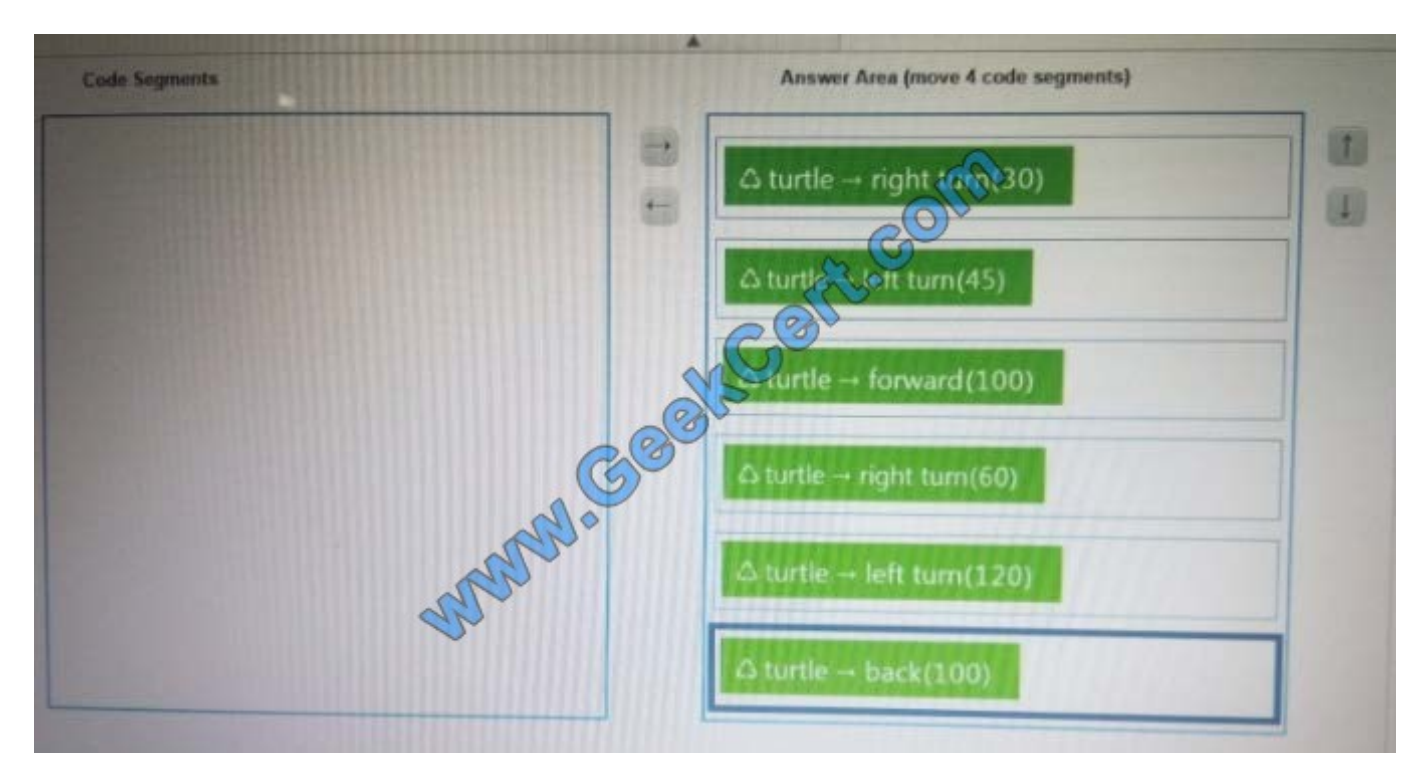

Correct Answer:

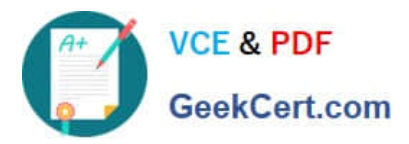

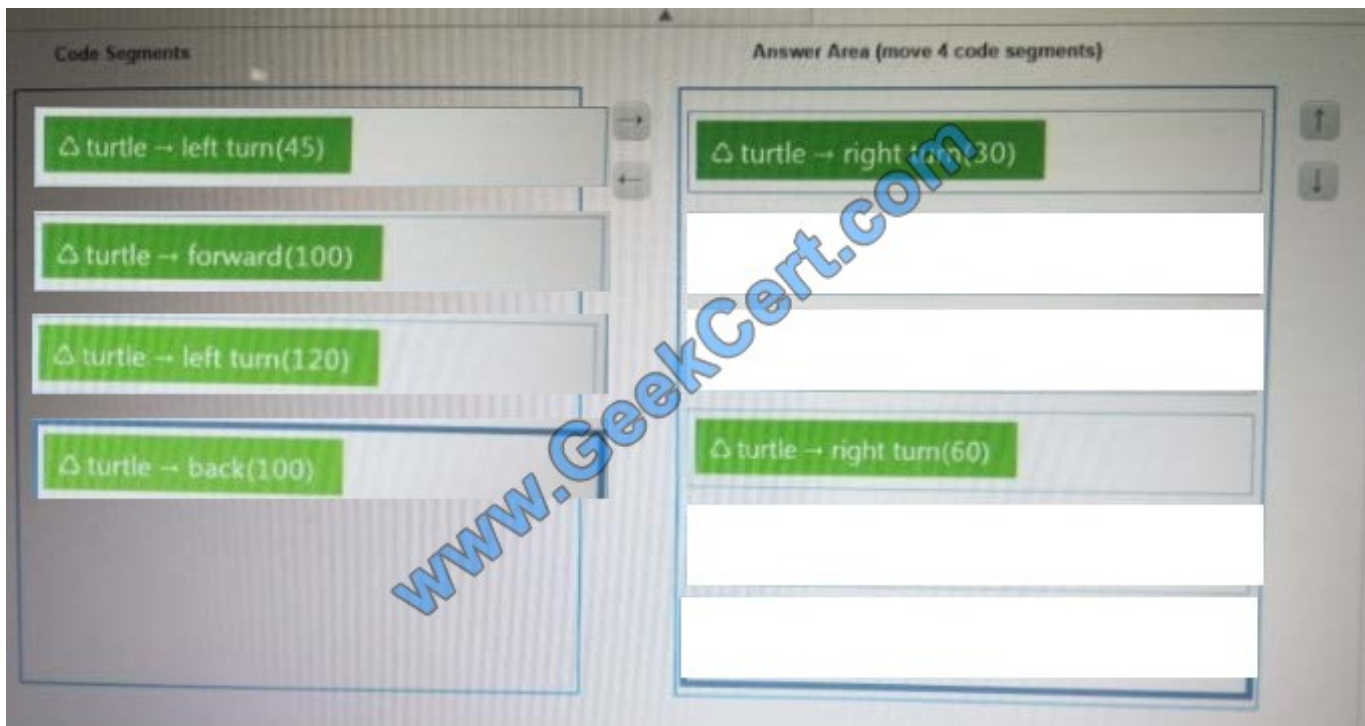

#### **QUESTION 2**

You and your friend Pat are working on a coding project to write code for "Triangles to Octagons". The program randomly selects a number ranging from 3 to 8. The program will then draw a regular polygon with the number of sides ranging

from 3 to 8 (triangles to octagons) as specified by the input.

Pat writes the following pseudocode:

```
main
                             as the number<br>mber (3,8)<br>Controlled
    DECLARE sides defined as the number of sides of a polygon
    SET sides = random number (3, 8)drawPolygon(sides)
END
drawPolygon
   REPEAT sides
        Pen down
        Move forward (100
        Turn Right (36
                            ides)
   END REPEAT
END
```
You need to identify the functions and parameters in the pseudocode. To answer, drag the appropriate label from the column on the left to its example on the right. Each label may be used once, more than once, or not at all. NOTE: Each correct match is worth one point.

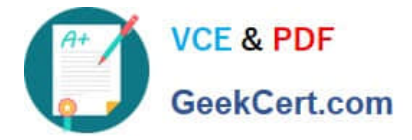

Select and Place:

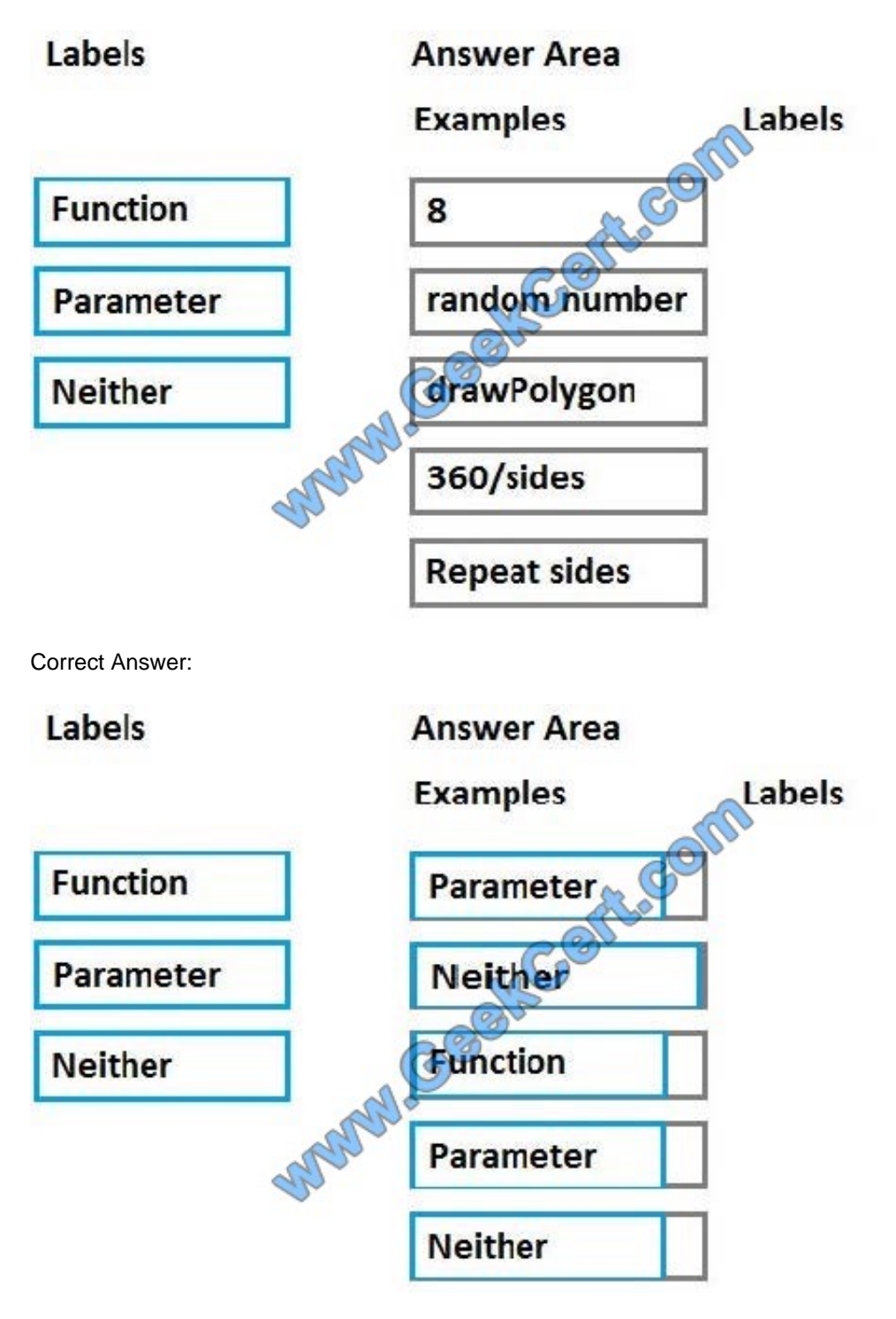

#### **QUESTION 3**

You are creating an algorithm that moves a sprite from its current position to a new position represented by x and y, where x is the new horizontal position and y is the new vertical position. You will use the hypotenuse of a right triangle to calculate the sprite's path, as shown in the following illustration.

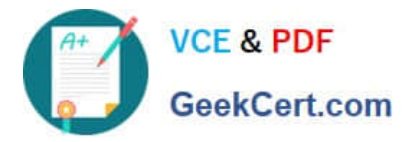

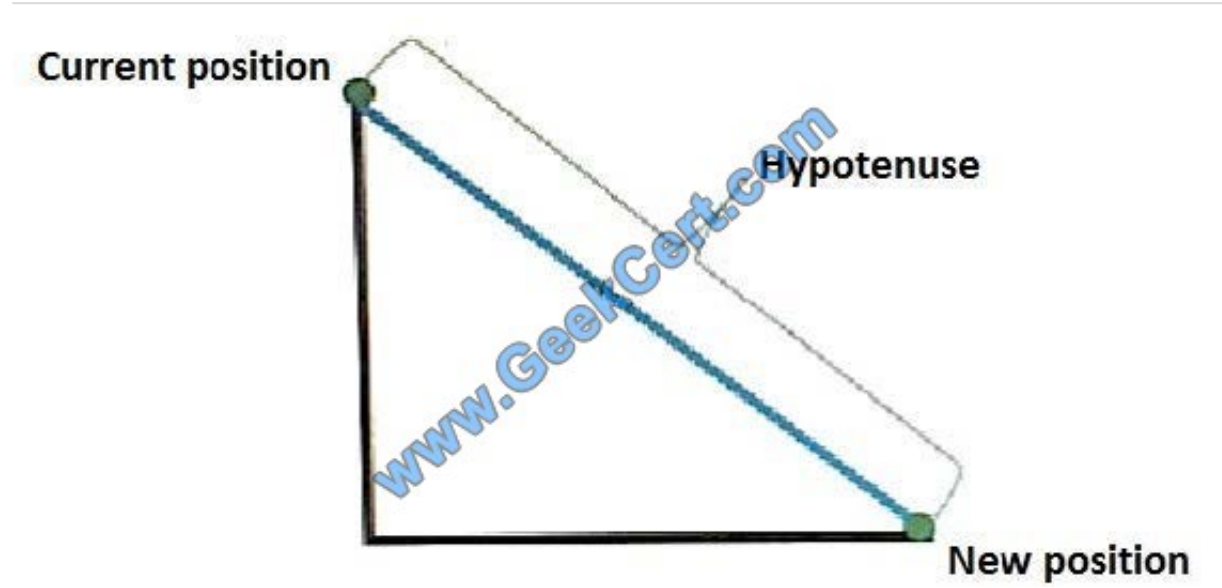

You need to move the sprite to its new location along a straight line at a speed of 100 pixels per second.

How should you complete the algorithm? To answer, select the appropriate pseudocode segments in the answer area.

NOTE: Each correct selection is worth one point.

Hot Area:

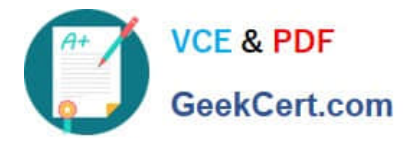

## **Answer Area**

SET factor TO 100

SET hypotenuse to the square root of  $(x^2 + y^2)$ 

IF  $x =$  sprite -->  $x$  THEN

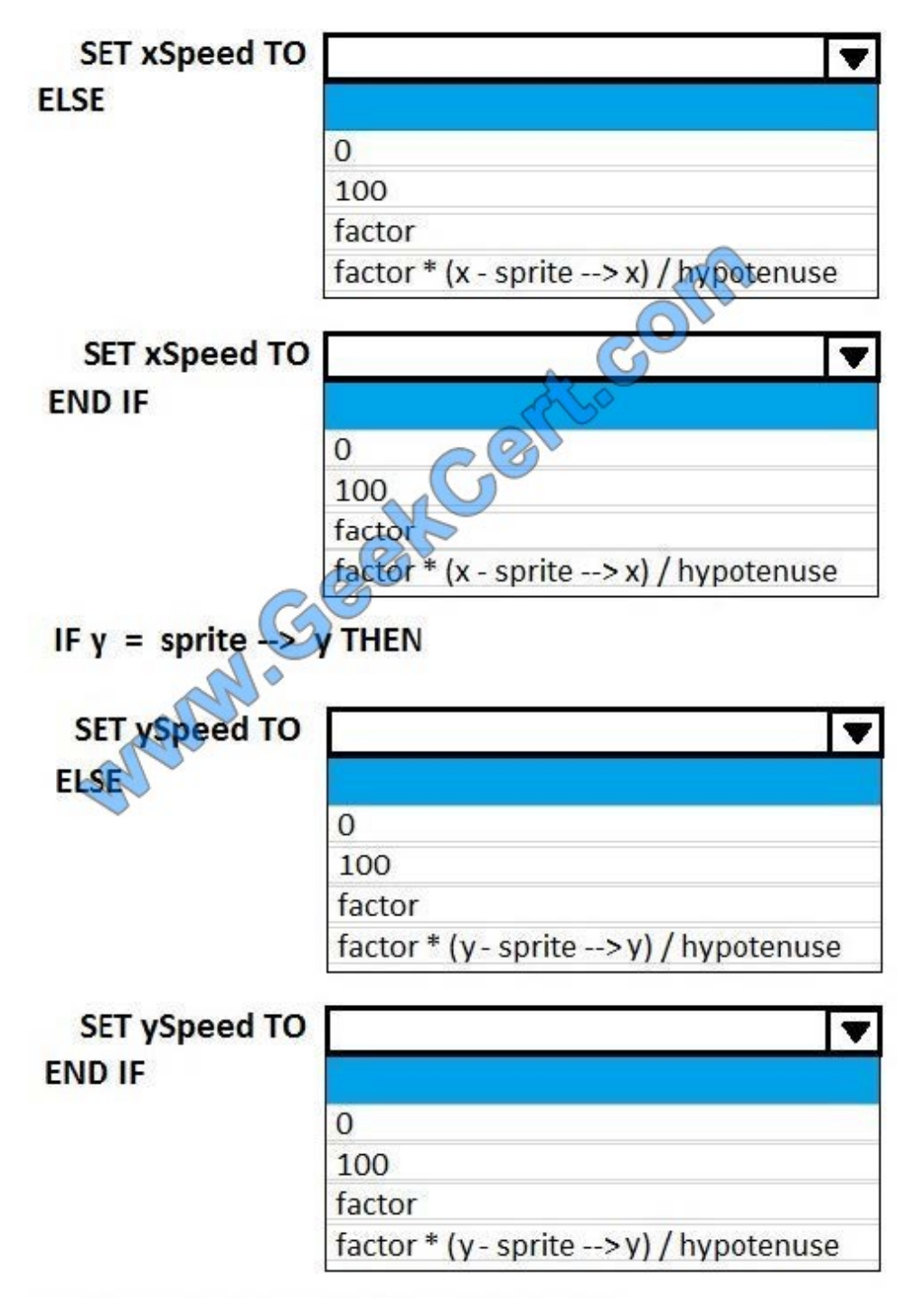

sprite --> set speed(xSpeed, ySpeed)

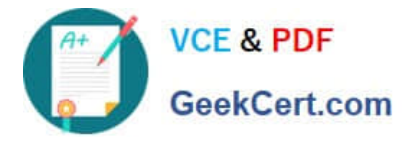

Correct Answer:

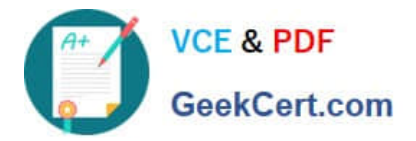

## **Answer Area**

SET factor TO 100

SET hypotenuse to the square root of  $(x^2 + y^2)$ 

IF  $x =$  sprite -->  $x$  THEN

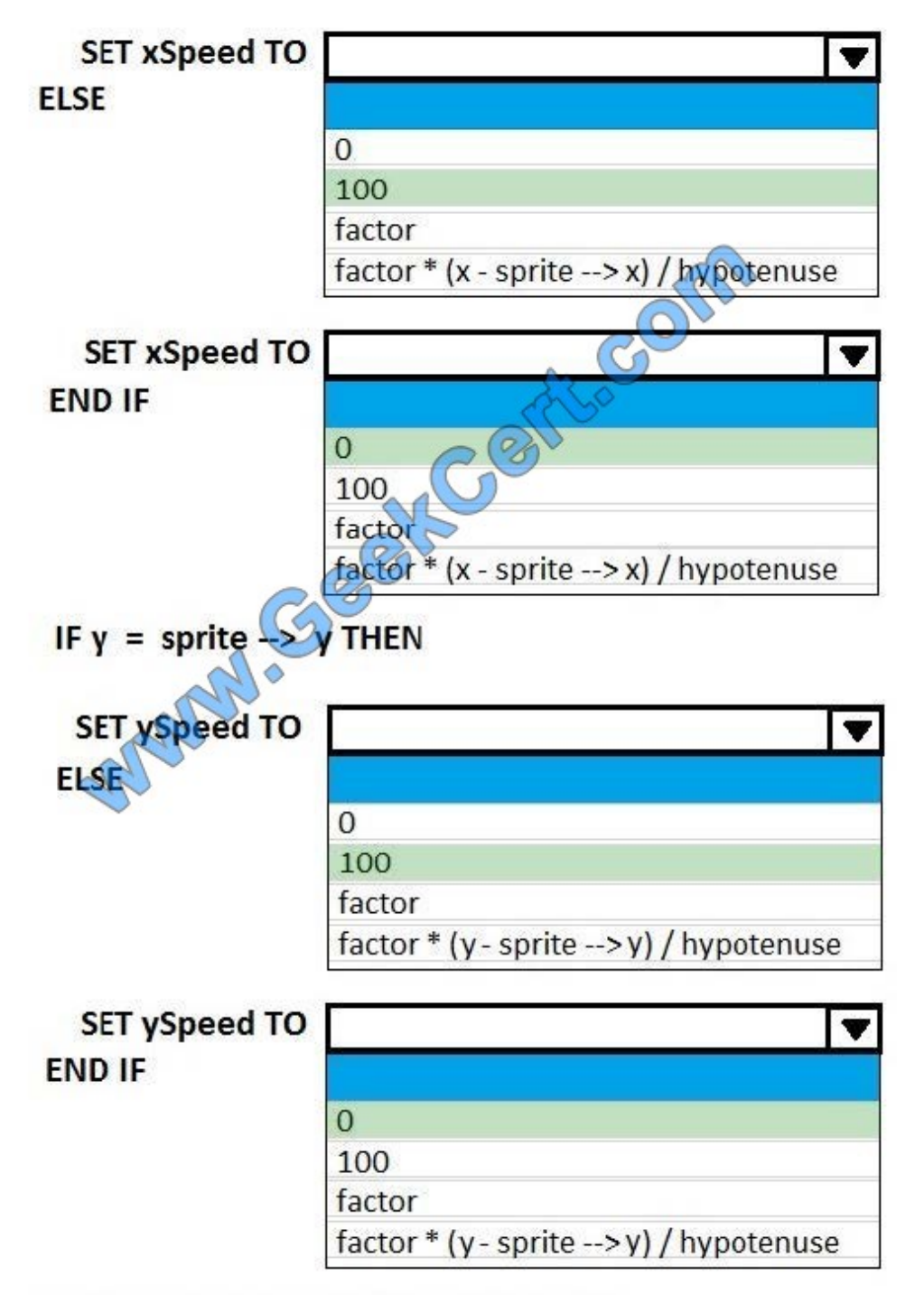

sprite --> set speed(xSpeed, ySpeed)

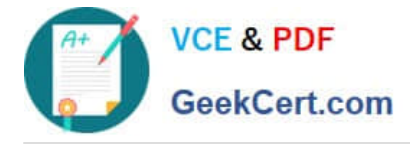

## **QUESTION 4**

You are a tutor at a company college. You write the following function to provide overall feedback based on the mark of each assignment:

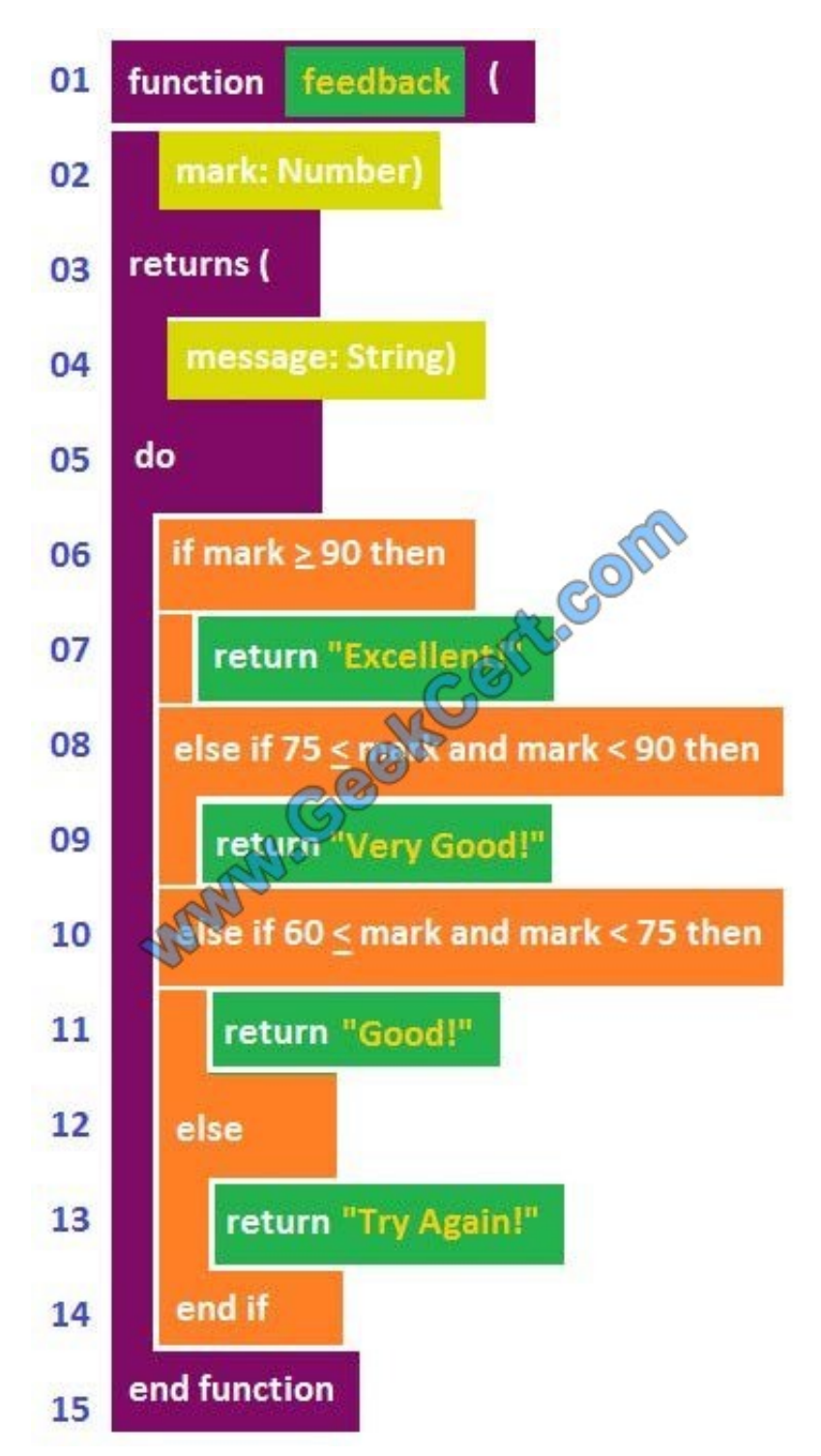

You need to evaluate the code.

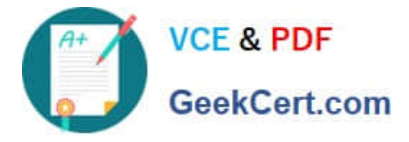

For each of the following statements, select Yes if the statement is true. Otherwise, select No.

NOTE: Each correct selection is worth one point.

Hot Area:

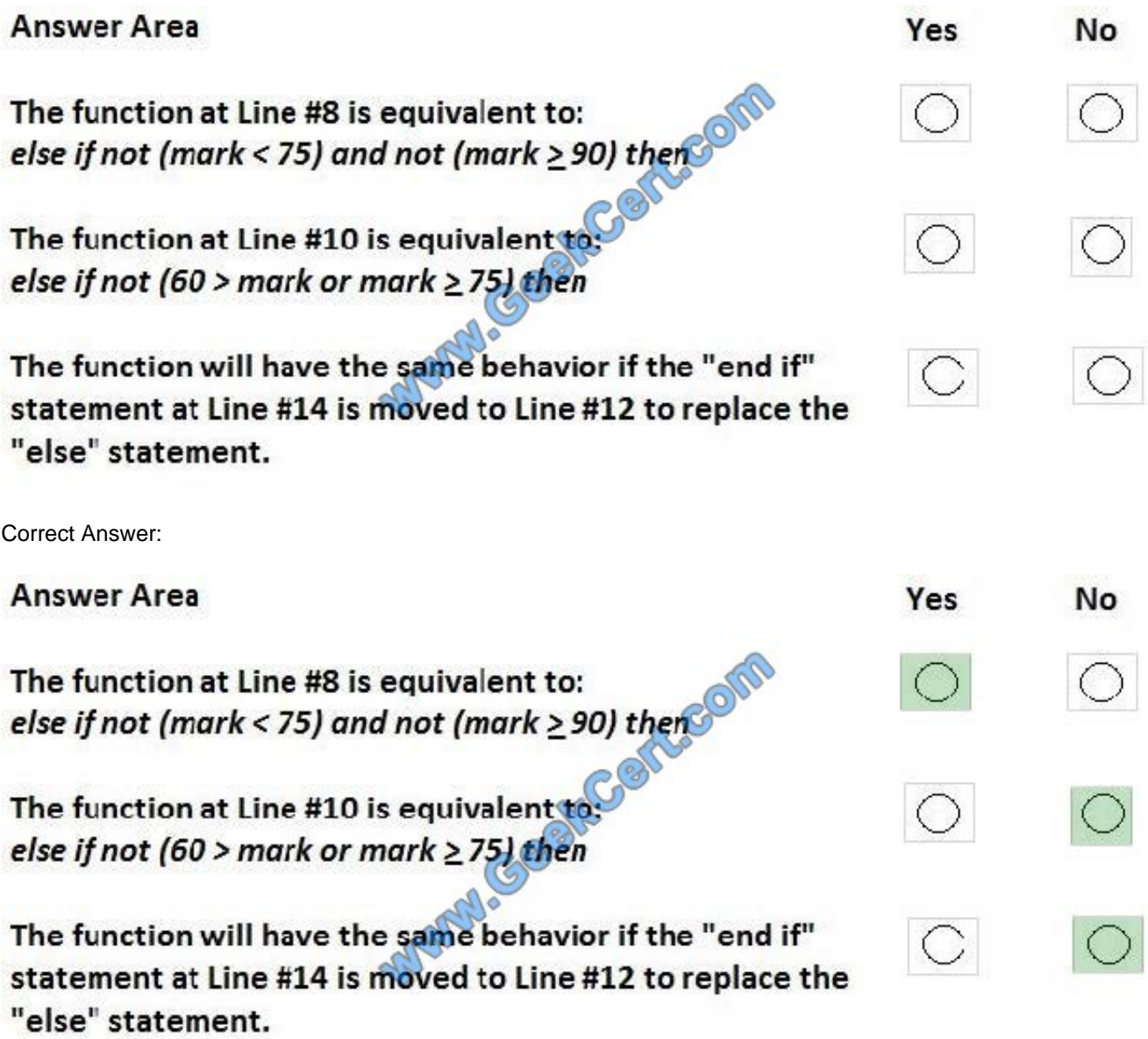

### **QUESTION 5**

You are writing code to draw the following illustration by using the Turtle object.

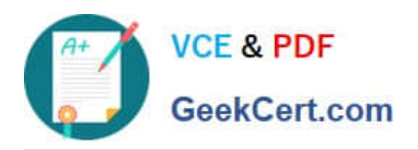

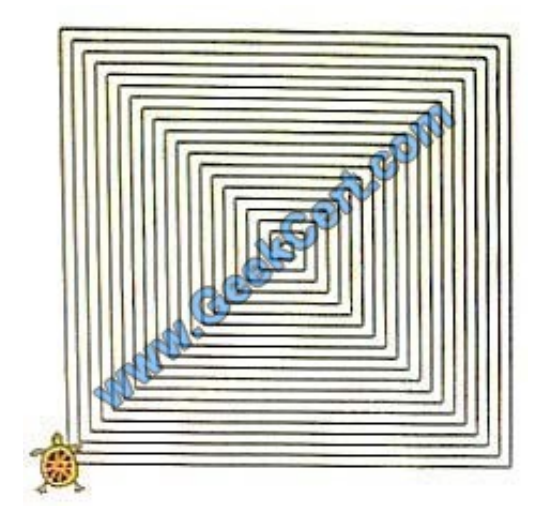

The Turtle starts in the center of the screen. You declare a variable named Steps and initialize it to 1.

Which four pseudocode segments should you use to develop the solution? To answer, move the appropriate code segments from the list of code segments to the answer area and arrange them in the correct order.

NOTE: More than one order of answer choices is correct. You will receive credit for any of the correct orders you select.

Select and Place:

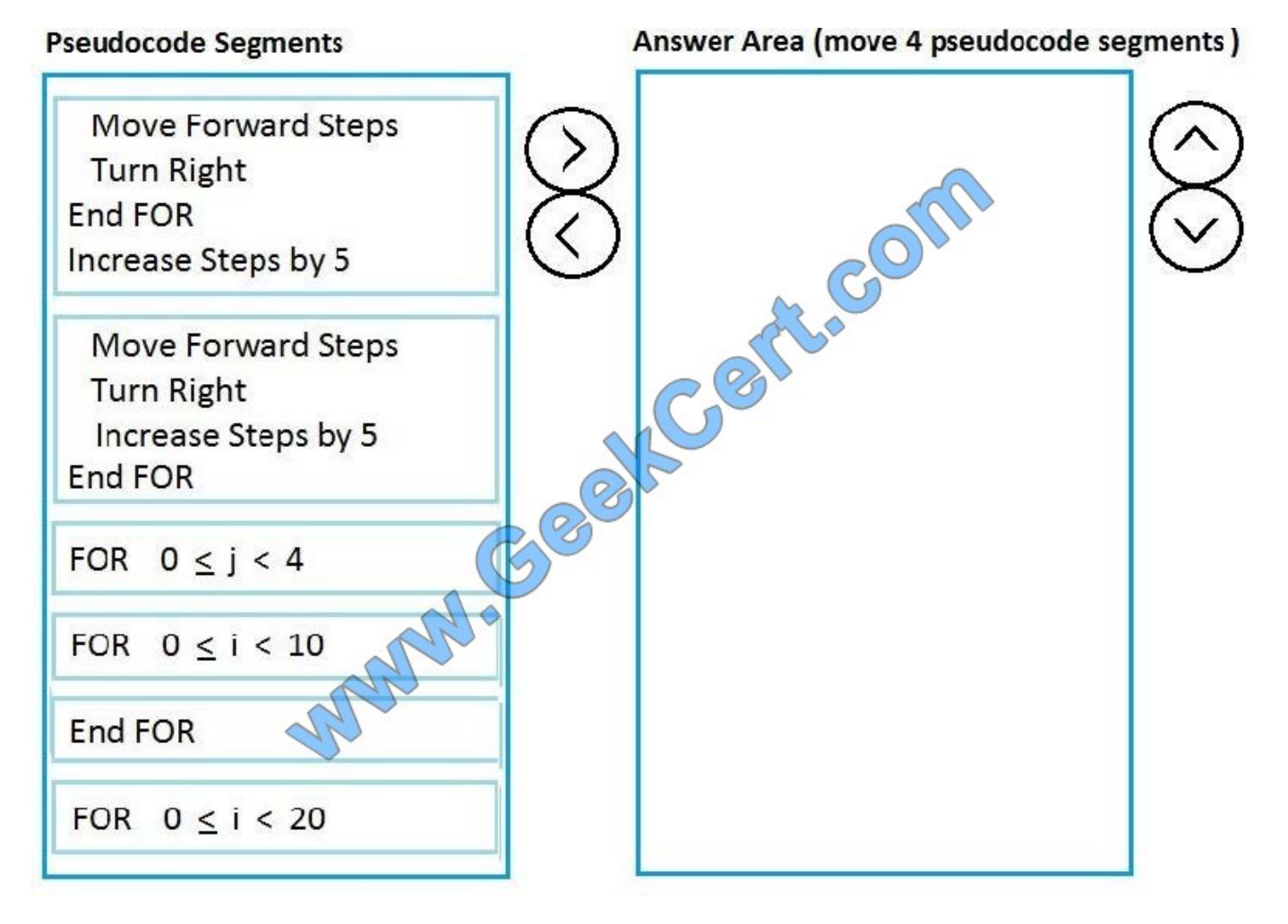

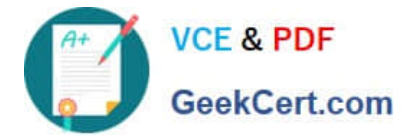

Correct Answer:

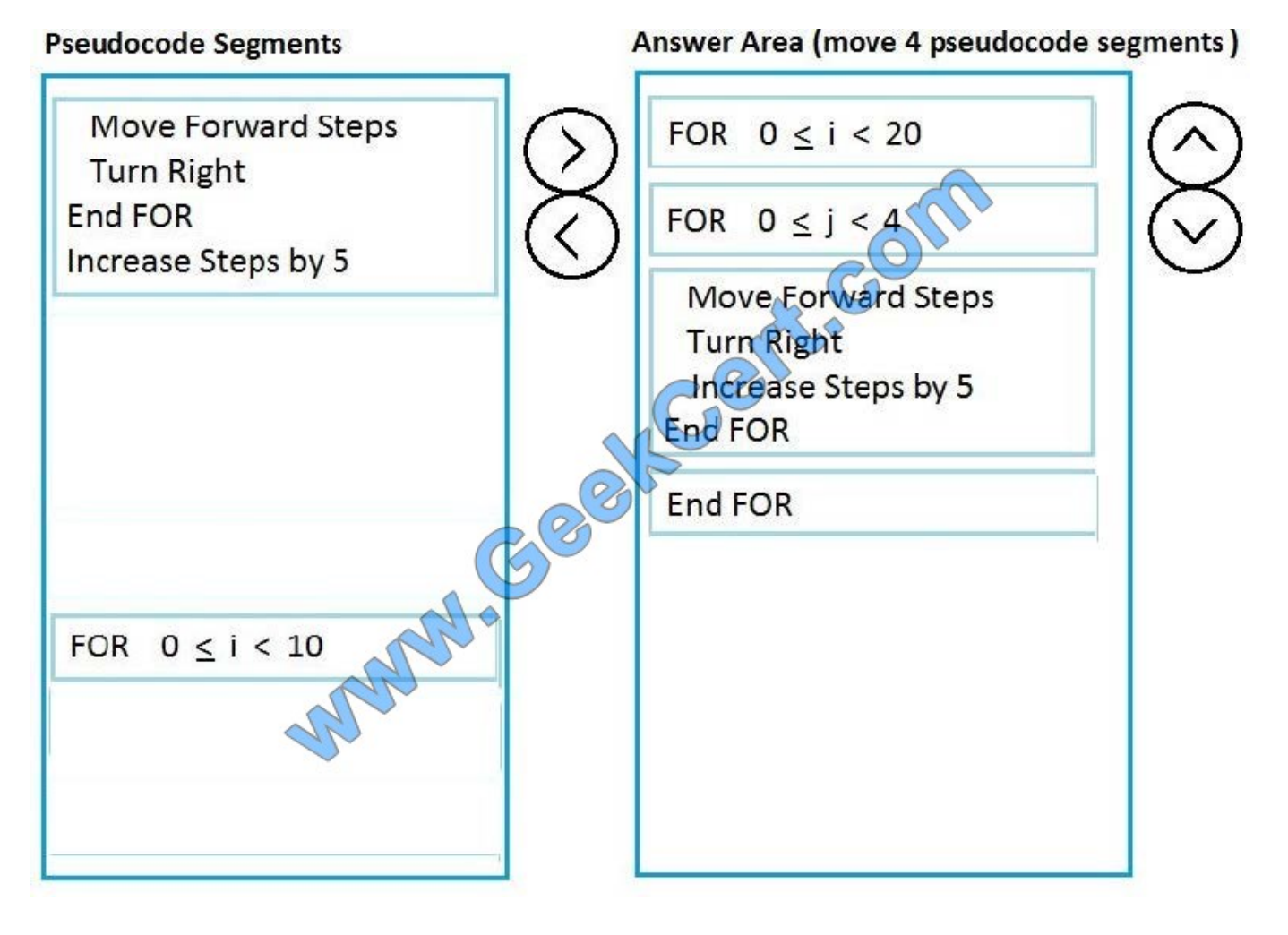

[98-380 PDF Dumps](https://www.geekcert.com/98-380.html) [98-380 Study Guide](https://www.geekcert.com/98-380.html) [98-380 Exam Questions](https://www.geekcert.com/98-380.html)

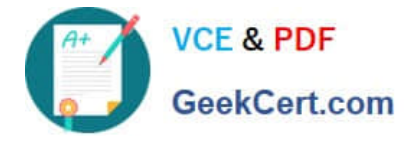

To Read the Whole Q&As, please purchase the Complete Version from Our website.

# **Try our product !**

100% Guaranteed Success 100% Money Back Guarantee 365 Days Free Update Instant Download After Purchase 24x7 Customer Support Average 99.9% Success Rate More than 800,000 Satisfied Customers Worldwide Multi-Platform capabilities - Windows, Mac, Android, iPhone, iPod, iPad, Kindle

We provide exam PDF and VCE of Cisco, Microsoft, IBM, CompTIA, Oracle and other IT Certifications. You can view Vendor list of All Certification Exams offered:

### https://www.geekcert.com/allproducts

## **Need Help**

Please provide as much detail as possible so we can best assist you. To update a previously submitted ticket:

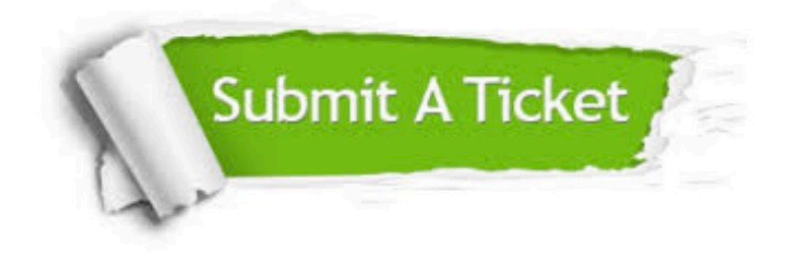

#### **One Year Free Update**

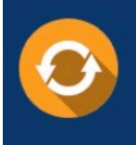

Free update is available within One fear after your purchase. After One Year, you will get 50% discounts for updating. And we are proud to .<br>poast a 24/7 efficient Customer Support system via Email

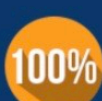

**Money Back Guarantee** 

To ensure that you are spending on quality products, we provide 100% money back guarantee for 30 days from the date of purchase

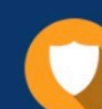

#### **Security & Privacy**

We respect customer privacy. We use McAfee's security service to provide you with utmost security for vour personal information & peace of mind.

Any charges made through this site will appear as Global Simulators Limited. All trademarks are the property of their respective owners. Copyright © geekcert, All Rights Reserved.